## Vandermonde-Determinante

- 1.) von der 4. Spalte das  $x_1$ -Fache der 3. Spalte subtrahieren,  $x_1^3 x_1x_1^2 = 0$ , desgleichen
- 2.) von der 3. Spalte das  $x_1$ -Fache der 2. Spalte,  $x_1^2 x_1x_1 = 0$
- 3.) von der 2. Spalte das  $x_1$ -Fache der 1. Spalte,  $x_1 x_1 = 0$
- 4.) Determinante nach der 1. Zeile entwickeln (Unterdeterminante)
- 5.) aus der 1. Zeile den Faktor  $(x_2 x_1)$  herausziehen, aus der 2. Zeile den Faktor  $(x_3 x_1)$  usw.,
- 6.) Schritte mit dem jeweils  $x_2$ -fachen wiederholen, ...

$$
\begin{vmatrix}\n1 & x_1 & x_1^2 & x_1^3 \\
1 & x_2 & x_2^2 & x_2^3 \\
1 & x_3 & x_3^2 & x_3^3 \\
1 & x_4 & x_4^2 & x_4^3\n\end{vmatrix} = \begin{vmatrix}\n1 & x_1 & x_1^2 & 0 \\
1 & x_2 & x_2^2 & x_2^3 - x_1x_2^2 \\
1 & x_3 & x_3^2 & x_3^3 - x_1x_3^2 \\
1 & x_4 & x_4^2 & x_4^3 - x_1x_4^2\n\end{vmatrix} = \begin{vmatrix}\n1 & x_1 & 0 & 0 \\
1 & x_2 & x_2^2 - x_1x_2 & x_2^3 - x_1x_2^2 \\
1 & x_3 & x_3^2 - x_1x_3 & x_3^3 - x_1x_3^2 \\
1 & x_4 & x_4^2 - x_1x_4 & x_4^3 - x_1x_4^2\n\end{vmatrix}
$$

$$
= \begin{vmatrix} 1 & 0 & 0 & 0 \ 1 & x_2 - x_1 & x_2^2 - x_1x_2 & x_2^3 - x_1x_2^2 \\ 1 & x_3 - x_1 & x_3^2 - x_1x_3 & x_3^3 - x_1x_3^3 \\ 1 & x_4 - x_1 & x_4^2 - x_1x_4 & x_4^3 - x_1x_4^2 \end{vmatrix} = \begin{vmatrix} x_2 - x_1 & x_2^2 - x_1x_2 & x_2^3 - x_1x_2^2 \\ x_3 - x_1 & x_3^2 - x_1x_3 & x_3^3 - x_1x_3^2 \\ x_4 - x_1 & x_4^2 - x_1x_4 & x_4^3 - x_1x_4^2 \end{vmatrix}
$$
  
=  $(x_2 - x_1)(x_3 - x_1)(x_4 - x_1) \begin{vmatrix} 1 & x_2 & x_2^2 \\ 1 & x_3 & x_3^2 \\ 1 & x_4 & x_4^2 \end{vmatrix}$ 

$$
\begin{vmatrix} 1 & x_2 & x_2^2 \\ 1 & x_3 & x_3^2 \\ 1 & x_4 & x_4^2 \end{vmatrix} = \begin{vmatrix} 1 & x_2 & 0 \\ 1 & x_3 & x_3^2 - x_2x_3 \\ 1 & x_4 & x_4^2 - x_2x_4 \end{vmatrix} = \begin{vmatrix} 1 & 0 & 0 \\ 1 & x_3 - x_2 & x_3^2 - x_2x_3 \\ 1 & x_4 - x_2 & x_4^2 - x_2x_4 \end{vmatrix} = \begin{vmatrix} x_3 - x_2 & x_3^2 - x_2x_3 \\ x_4 - x_2 & x_4^2 - x_2x_4 \end{vmatrix}
$$

$$
= (x_3 - x_2)(x_4 - x_2) \begin{vmatrix} 1 & x_3 \\ 1 & x_4 \end{vmatrix} = (x_3 - x_2)(x_4 - x_2)(x_4 - x_3)
$$

insgesamt

 1  $x_1$   $x_1^2$   $x_1^3$ 1  $x_2$   $x_2^2$   $x_2^3$ 1  $x_3$   $x_3^2$   $x_3^3$ 1  $x_4$   $x_4^2$   $x_4^3$   $=(x_2-x_1)(x_3-x_1)(x_4-x_1)(x_3-x_2)(x_4-x_2)(x_4-x_3)=\prod$ 1≤i<j≤4  $(x_j - x_i)$ 

(c) Roolfs

### Weitere Idee zur Berechnung

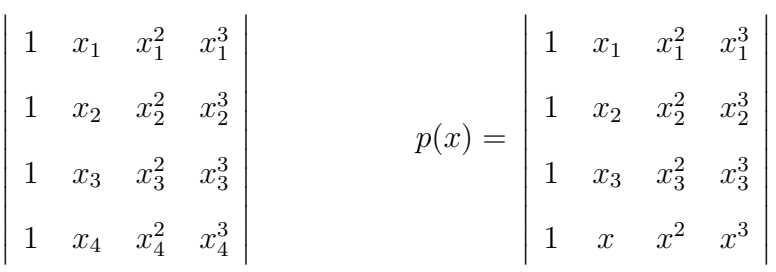

Wir ersetzen  $x_4$  durch die Variable x und erhalten das Polynom  $p(x)$ .  $p(x)$  kann durch Entwicklung nach der letzten Zeile erhalten werden. Das Polynom hat den Grad 3, der Koeffizient von  $x^3$  lautet:  $a_3 =$  1  $x_1$   $x_1^2$ 1  $x_2$   $x_2^2$ 1  $x_3$   $x_3^2$  

Die Nullstellen von  $p(x)$  sind  $x_1, x_2, x_3$ , da eine Determinante mit zwei gleichen Zeilen null ist. Somit kann  $p(x)$  in Linearfaktoren zerlegt werden:  $p(x) = C(x - x_1)(x - x_2)(x - x_3)$ . C ist der Koeffizient von  $x^3$  und stimmt mit  $a_3$  überein.  $x_4$  eingesetzt ergibt:

$$
p(x_4) = \begin{vmatrix} 1 & x_1 & x_1^2 & x_1^3 \\ 1 & x_2 & x_2^2 & x_2^3 \\ 1 & x_3 & x_3^2 & x_3^3 \\ 1 & x_4 & x_4^2 & x_4^3 \end{vmatrix} = \begin{vmatrix} 1 & x_1 & x_1^2 \\ 1 & x_2 & x_2^2 \\ 1 & x_3 & x_3^2 \end{vmatrix} (x_4 - x_1)(x_4 - x_2)(x_4 - x_3)
$$

Mit C verfahren wir in der gleichen Weise und erhalten:

$$
C = \begin{vmatrix} 1 & x_1 & x_1^2 \\ 1 & x_2 & x_2^2 \\ 1 & x_3 & x_3^2 \end{vmatrix} = \begin{vmatrix} 1 & x_1 \\ 1 & x_2 \end{vmatrix} (x_3 - x_1)(x_3 - x_2)
$$

insgesamt

$$
\begin{vmatrix}\n1 & x_1 & x_1^2 & x_1^3 \\
1 & x_2 & x_2^2 & x_2^3 \\
1 & x_3 & x_3^2 & x_3^3 \\
1 & x_4 & x_4^2 & x_4^3\n\end{vmatrix} = (x_4 - x_1)(x_4 - x_2)(x_4 - x_3)(x_3 - x_1)(x_3 - x_2)(x_2 - x_1) = \prod_{1 \le i < j \le 4} (x_j - x_i)
$$

(c) Roolfs

Aus dem Term  $(x_4 - x_1)(x_4 - x_2)(x_4 - x_3)(x_3 - x_1)(x_3 - x_2)(x_2 - x_1)$  ist zu ersehen, dass die Vandermonde-Determinante genau dann null ist, wenn in  $\{x_1, x_2, x_3, x_4\}$  zwei Zahlen gleich sind.

#### Polynom-Interpolation

Gesucht ist ein Polynom höchstens *n*-ten Grades  $p(x) = a_0 + a_1x + a_2x^2 + \ldots + a_nx^n$ , das  $n + 1$  gegebene Punkte:

 $(x_0, y_0), (x_1, y_1), \ldots, (x_n, y_n)$  mit  $x_0 < x_1 < \ldots < x_n$  interpoliert.

Koeffizientenmatrix des linearen Systems

$$
\begin{bmatrix} 1 & x_0 & x_0^2 & \dots & x_0^n \\ 1 & x_1 & x_1^2 & \dots & x_1^n \\ \vdots & \ddots & \vdots & \vdots & \vdots \\ 1 & x_n & x_n^2 & \dots & x_n^n \end{bmatrix} \cdot \begin{bmatrix} a_0 \\ a_1 \\ \vdots \\ a_n \end{bmatrix} = \begin{bmatrix} y_0 \\ y_1 \\ \vdots \\ y_n \end{bmatrix}
$$
  $Aa = y$ 

Die Vandermonde-Determinante ist ungleich null, A<sup>−</sup><sup>1</sup> existiert, somit gibt es mit  $a = A^{-1}y$  genau ein interpolierendes Polynom höchstens n-ten Grades.

Im Komplexen ist die Berechnung der inversen Matrix erfreulich einfach, wenn für die Stützstellen die  $(n+1)$ -ten [Einheitswurzeln](http://groolfs.de/komplexeZahlenpdf/Einheitswurzeln.pdf) (Lösungen der Gleichung  $z^m = 1$ ,  $m = n+1$ ) genommen werden. Mit  $\omega = e^{2\pi/mi} = \cos(2\pi/m) + i\sin(2\pi/m)$  lauten die m Einheitswurzeln:  $\omega, \omega^2 \dots, \omega^{m-1}$ .

bc bc

 $\omega^2$   $\omega$ 

In C entspricht der Multiplikation einer Drehstreckung.  $\omega^2$  ergibt sich aus  $\omega$  durch Drehung um  $\alpha = 2\pi/m$ . Für den [Schwerpunkt](http://groolfs.de/Verschiedenespdf/Schwerpunkt.pdf) gilt:  $\frac{1}{m}(1 + \omega + \omega^2 + \ldots + \omega^{m-1}) = 0$ 

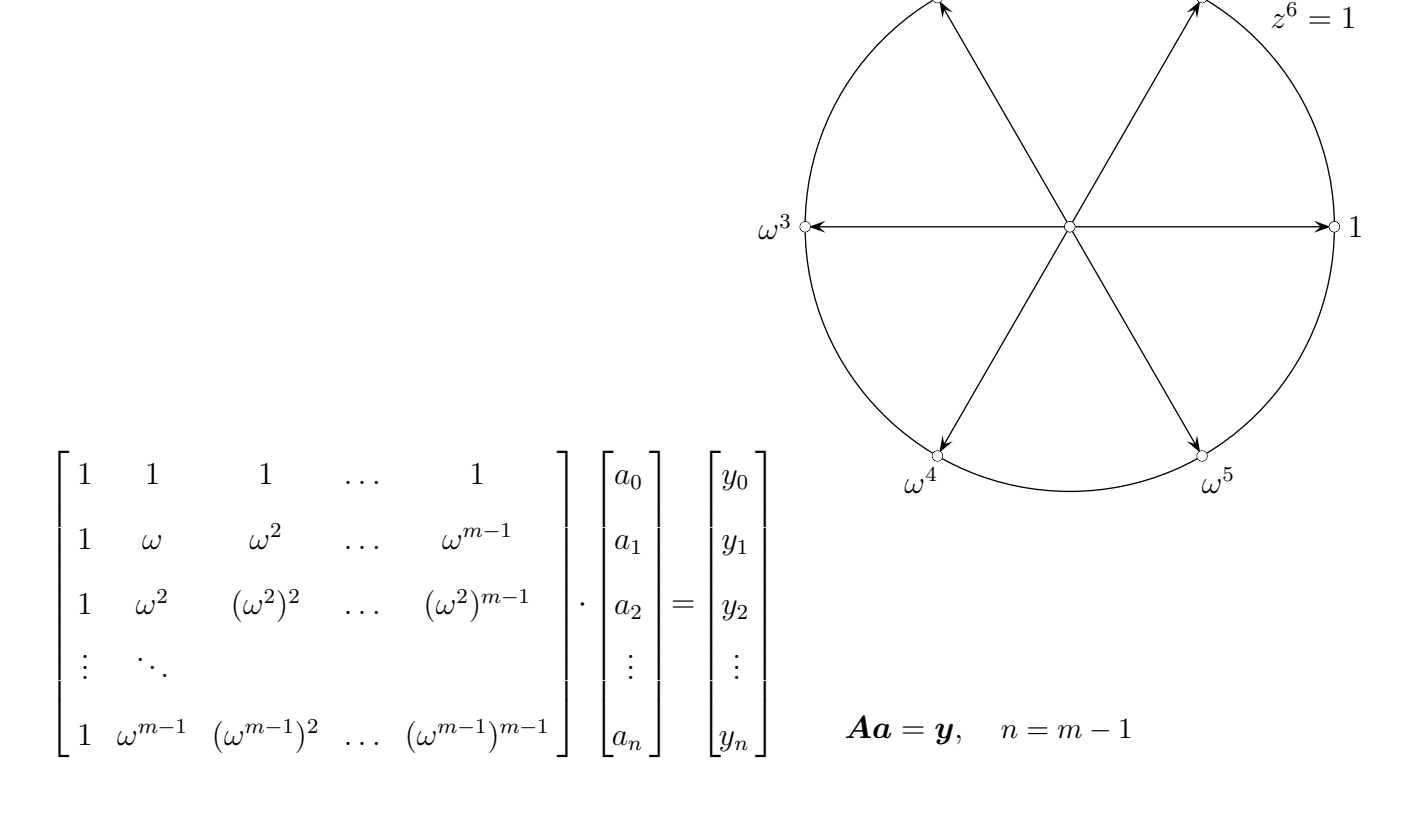

# Polynom-Interpolation

$$
\mathbf{A}^{-1} = \frac{1}{m} \begin{bmatrix} 1 & 1 & 1 & \dots & 1 \\ 1 & \overline{\omega} & \overline{\omega}^2 & \dots & \overline{\omega}^{m-1} \\ 1 & \overline{\omega}^2 & (\overline{\omega}^2)^2 & \dots & (\overline{\omega}^2)^{m-1} \\ \vdots & \vdots & \vdots & \vdots & \vdots \\ 1 & \overline{\omega}^{m-1} & (\overline{\omega}^{m-1})^2 & \dots & (\overline{\omega}^{m-1})^{m-1} \end{bmatrix}
$$

 $\overline{\omega} = \omega^{m-1}$ Dann gilt  $\omega \cdot \overline{\omega} = 1$ , also ist  $\overline{\omega} = \omega^{-1}$ .

Die Idee für den Nachweis  $\mathbf{A}\mathbf{A}^{-1} = \mathbf{E}$  steckt in den folgenden Rechnungen:

$$
(\mathbf{A}\mathbf{A}^{-1})_{(2,2)} = \frac{1}{m}(1+\omega\overline{\omega}+\omega^2\overline{\omega}^2+\ldots+\omega^{m-1}\overline{\omega}^{m-1}) = \frac{1}{m}m = 1
$$
  
\n
$$
(\mathbf{A}\mathbf{A}^{-1})_{(3,2)} = \frac{1}{m}(1+\omega^2\overline{\omega}+(\omega^2)^2\overline{\omega}^2+\ldots+(\omega^2)^{m-1}\overline{\omega}^{m-1}) = \frac{1}{m}(1+\omega+\omega^2+\ldots+\omega^{m-1}) = 0
$$
  
\n
$$
(\mathbf{A}\mathbf{A}^{-1})_{(4,2)} = \frac{1}{m}(1+\omega^3\overline{\omega}+(\omega^3)^2\overline{\omega}^2+\ldots+(\omega^3)^{m-1}\overline{\omega}^{m-1}) = \frac{1}{m}(1+\omega^2+\omega^4+\ldots+\omega^{2(m-1)})
$$
  
\nFür  $m = 6$  ergibt das  $\frac{1}{6}(1+\omega^2+\omega^4+\frac{\omega^6+\omega^8+\omega^{10}}{(1+\omega^2+\omega^4)}) = 0$  Schwerpunkt  
\n
$$
(1+\omega^2+\omega^4)
$$

# Multiplikation von Polynomen

$$
p(x) = a_0 + a_1x + a_2x^2 + \dots + a_nx^n
$$
  

$$
q(x) = b_0 + b_1x + b_2x^2 + \dots + b_nx^n
$$

Berechnung des Produkts  $p(x)q(x)$  vom Grad 2n:

- 1. Die Polynome werden jeweils an  $m = 2n + 1$  Stützstellen, genauer den m-ten Einheitswurzeln, ausgewertet.
- 2. Die Ergebnisse zu gleichen Stützstellen werden multipliziert,  $p(\omega^k) \cdot q(\omega^k)$ ,  $k = 0, \ldots, 2n$ .
- 3. Mit  $\mathbf{A}^{-1}$  werden die Koeffizienten des Produkts  $p(x)q(x)$  berechnet.

Schritt 1. kann wesentlich beschleunigt werden.

Für diese Art der Polynomauswertung existiert ein effizienter Algorithmus (FFT, fast Fourier Transform, 1965), der zur schnellen Multiplikation zweier Polynome und zur diskreten Fourier-Transformation in der Signalverarbeitung  $(a_i \text{ sind Message})$  verwendet wird.

### Diskrete Fourier-Transformation (DFT)

$$
\begin{bmatrix} 1 & 1 & 1 & \dots & 1 \\ 1 & \omega & \omega^2 & \dots & \omega^{m-1} \\ 1 & \omega^2 & (\omega^2)^2 & \dots & (\omega^2)^{m-1} \\ \vdots & \ddots & \vdots & \vdots \\ 1 & \omega^{m-1} & (\omega^{m-1})^2 & \dots & (\omega^{m-1})^{m-1} \end{bmatrix} \cdot \begin{bmatrix} a_0 \\ a_1 \\ a_2 \\ \vdots \\ a_n \end{bmatrix} = \begin{bmatrix} y_0 \\ y_1 \\ y_2 \\ \vdots \\ y_n \end{bmatrix}
$$
  
 $n = m - 1$ 

Jedem Vektor  $\boldsymbol{a}$  der Länge m wird durch  $\boldsymbol{A}\boldsymbol{a} = \boldsymbol{y}$  mit den m-ten Einheitswurzeln ein Vektor  $y$  zugeordnet, kurz DFT $(a) = y$ .

Idee für eine vereinfachte Berechnung von DFT( $[a_0, a_1, a_2, a_3, a_4, a_5, a_6, a_7]$ ), Länge $(\boldsymbol{a}) = n = 2^3$ , (Vektor-Schreibweise nun horizontal) Aufteilung in Teilpolynome, für die

$$
p(x) = a_0 + a_1x + a_2x^2 + a_3x^3 + a_4x^4 + a_5x^5 + a_6x^6 + a_7x^7
$$
  
= 
$$
\underbrace{(a_0 + a_2x^2 + a_4x^4 + a_6x^6)}_{g(x), \text{ Grad } n-2} + x \underbrace{(a_1 + a_3x^2 + a_5x^4 + a_7x^6)}_{h(x), \text{ Grad } n-2}
$$

Betrachten wir  $p(a)$  und  $p(-a)$ . Für  $-a$  ändert sich lediglich das Vorzeichen des zweiten Summanden!

$$
p(a) = g(a) + ah(a)
$$

$$
p(-a) = g(a) - ah(a)
$$

Somit wird der Rechenaufwand durch  $\pm$ -Stützstellen-Paare halbiert.

Die Auswertung an den 8-ten Einheitswurzeln  $1, \omega_8, \omega_8^2, \omega_8^3$  (höchster Exponent  $n/2 - 1$ ) vereinfacht die Auswertung an den restlichen Stellen  $-1 = \omega_8^4$ ,  $-\omega_8 = \omega_8^5$ ,  $-\omega_8^2 = \omega_8^6$ ,  $-\omega_8^3 = \omega_8^7$ .

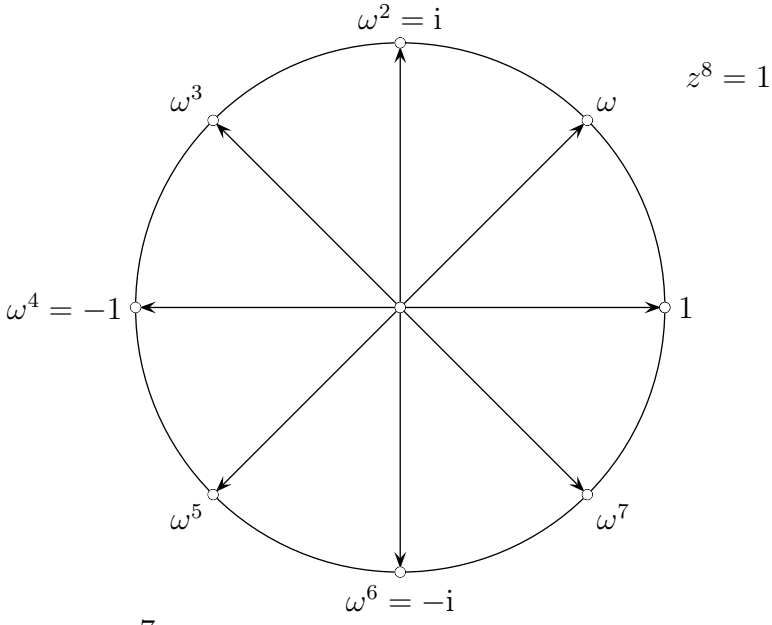

### Fast Fourier-Transformation (FFT)

Rekursionsschritt

Statt  $g(x) = a_0 + a_2x^2 + a_4x^4 + a_6x^6$ an den 8-ten Einheitswurzeln 1,  $\omega_8$ ,  $\omega_8^2$ ,  $\omega_8^3$  auszuwerten, kann das Polynom  $g^*(x) = a_0 + a_2x + a_4x + a_6x$ an den 4-ten Einheitswurzeln 1,  $\omega_4 = \omega_8^2$ ,  $\omega_4^2 = \omega_8^4$ ,  $\omega_4^3 = \omega_8^6$  ausgewertet werden, d.h. es ist  $\mathrm{DFT}([a_0, a_2, a_4, a_6])$  zu ermitteln, desgleichen  $\mathrm{DFT}([a_1, a_3, a_5, a_7])$ . Die rekursive Längen-Halbierung ( $n = 2<sup>k</sup>$ ) endet mit der Länge( $a$ ) = 1, DFT( $a$ ) = [a],  $a \in \mathbb{R}$ .

$$
f = \text{FFT}(a)
$$
  
\n
$$
n = \text{length}(a)
$$
  
\nif  $n = 1$   
\n
$$
f = a \text{ return}
$$
  
\nelse  
\n
$$
g = \text{FFT}([a_0, a_2, \cdots, a_{n-2}]), \quad h = \text{FFT}([a_1, a_3, \cdots, a_{n-1}])
$$
  
\n
$$
p = [1, \omega_n, \omega_n^2, \dots, \omega_n^{n/2-1}]
$$
  
\n
$$
f = [g + p * h, g - p * h] \text{ return}
$$
  
\n
$$
\# \times \text{komponentenweise Multiplikation}
$$
  
\nend

 $f = [g + p * h, g - p * h]$  bedeutet für die 1. Rekursionsstufe unseres Beispiels, dass der Vektor

 $\mathrm{DFT}([a_0,a_1,a_2,a_3,a_4,a_5,a_6,a_7]) = [p(1), p(\omega_8), p(\omega_8^2), p(\omega_8^3), p(\omega_8^4), p(\omega_8^5), p(\omega_8^6), p(\omega_8^7)]$ , mit dem ersten 4-elementigen Block  $p(a) = g(a) + ah(a)$ ,  $a = 1, \omega_8, \omega_8^2, \omega_8^3$ und dem 2. 4-elementigen Block  $p(-a) = g(a) - ah(a)$ ,  $a = -1, -\omega_8, -\omega_8^2, -\omega_8^3$ gleichwertig wäre  $a = \omega_8^4, \omega_8^5, \omega_8^6, \omega_8^7$